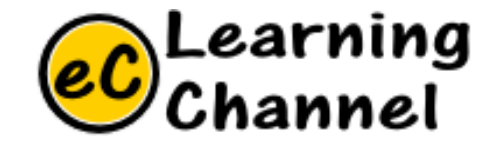

# Software Installation Tutorials

#### QTSPIM INSTALLATION ERIC Y. CHOU, PHD. IEEE SENIOR MEMBER

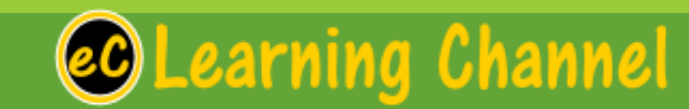

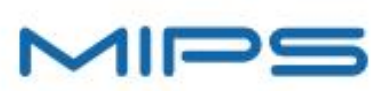

Learning Channel

Products Markets  $\times$  Develop  $\times$ News  $\sim$  Company  $\sim$ Login

Register

## MIPS Acquired by Wave Computing Combined IP Offers Industry-First<br>RISC/Dataflow Solution for Al Learn More

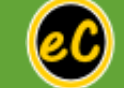

#### **MIPS Processors**

Widely used and backed by an active ecosystem of hardware and software partners, MIPS Processors are the CPU of choice for the future of computing.

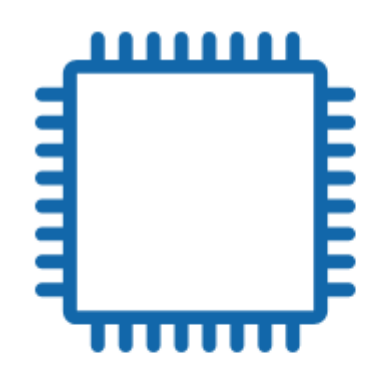

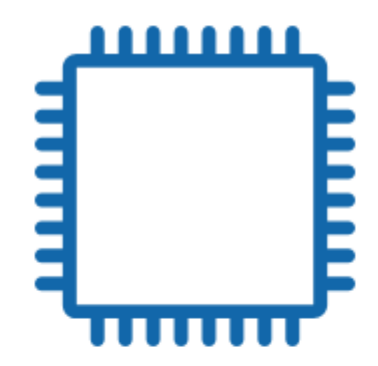

Classic Cores

The latest family of MIPS CPUs offer bestin-class performance, power and area efficiency

**Current Cores** 

Widely licensed and cost-effective solutions for embedded and multimedia applications.

**MIPS Architecture** 

Highest levels of performance together with clean elegant design

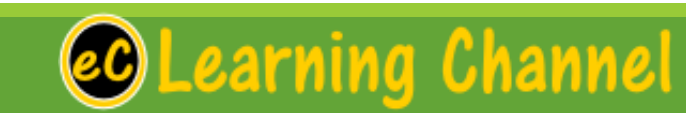

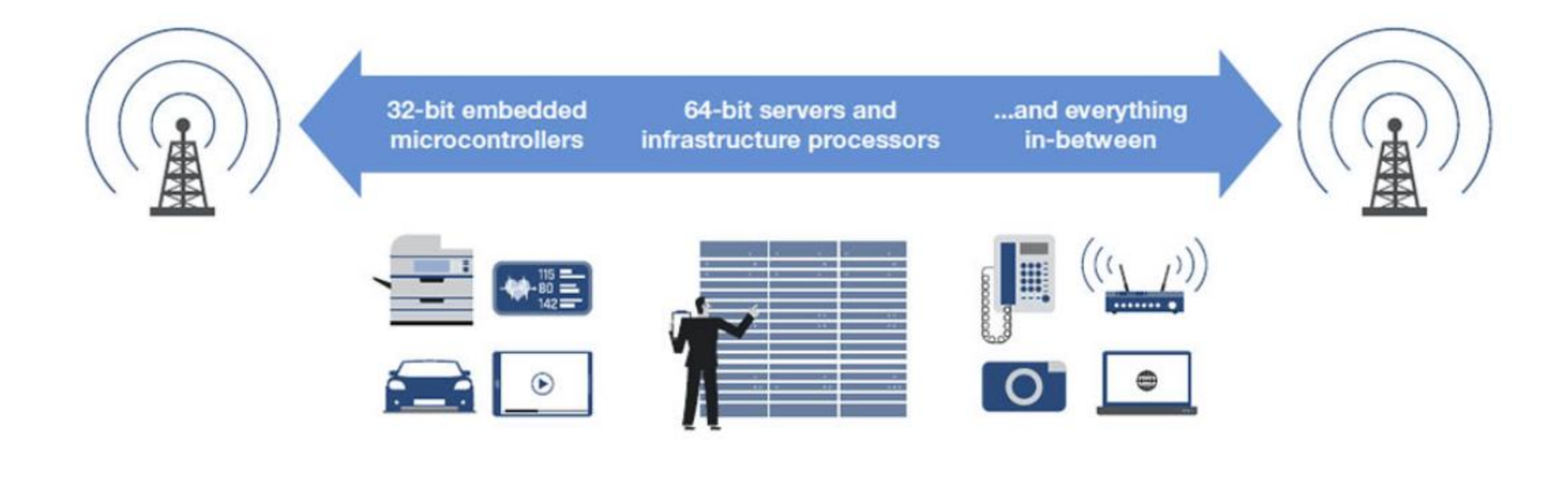

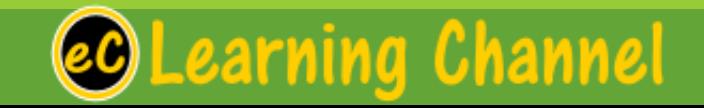

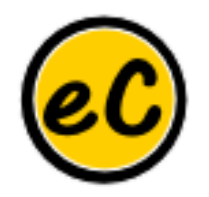

#### QtSpim <http://spimsimulator.sourceforge.net/>

- CHNOLOGIES
- **Spim** is a self-contained simulator that runs MIPS32 programs. It reads and executes assembly language programs written for this processor.
	- **Spim** also provides a simple debugger and minimal set of operating system services.
	- **Spim** does not execute binary (compiled) programs.

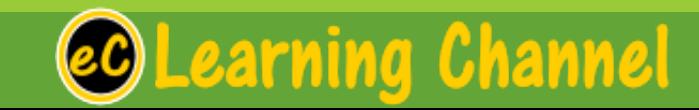

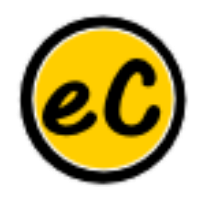

#### QtSpim <http://spimsimulator.sourceforge.net/>

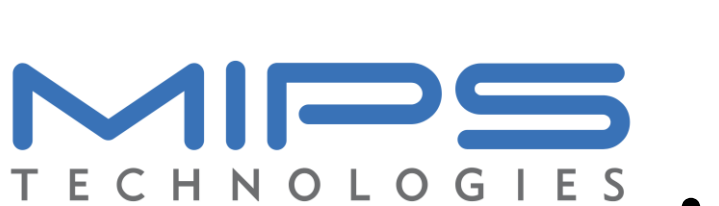

- **Spim** implements almost the entire MIPS32 assembler-extended instruction set. (It omits most floating point comparisons and rounding modes and the memory system page tables.)
- The MIPS architecture has several variants that differ in various ways (e.g., the MIPS64 architecture supports 64-bit integers and addresses), which means that **Spim** will **not** run programs for all MIPS processors..

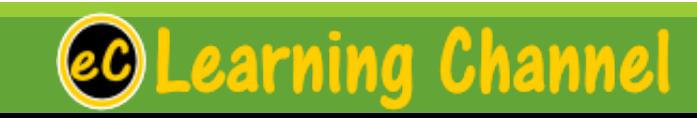

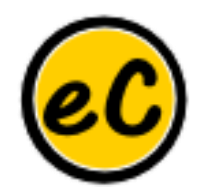

#### QtSpim <http://spimsimulator.sourceforge.net/>

- **Spim** implements both a terminal and windows interfaces.
- On Microsoft Windows, Linux, and Mac OS X, the spim program offers a simple terminal interface and the **QtSpim** program provides the windowing interface.
- The older programs **xspim** and **PCSpim** provide native window interfaces for these systems as well.

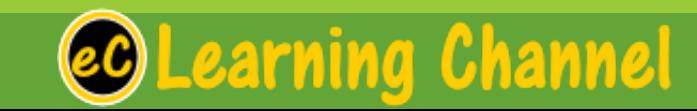

CHNOLOGIES

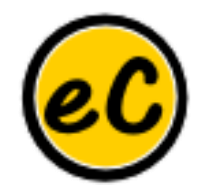

#### QtSpim Installation

### Go QtSpim!!!

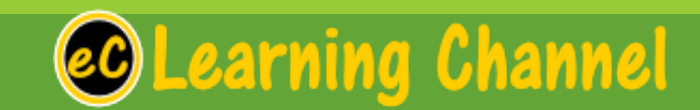